## Karabiner Cheat Sheet by Nilesh [\(niparkhe\)](http://www.cheatography.com/niparkhe/) via [cheatography.com/129317/cs/43755/](http://www.cheatography.com/niparkhe/cheat-sheets/karabiner)

## Cheatography

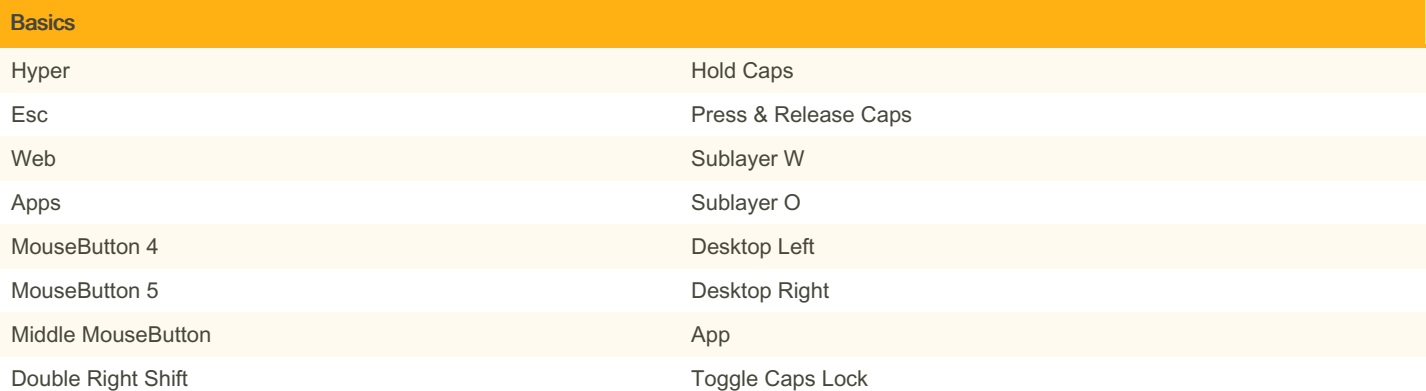

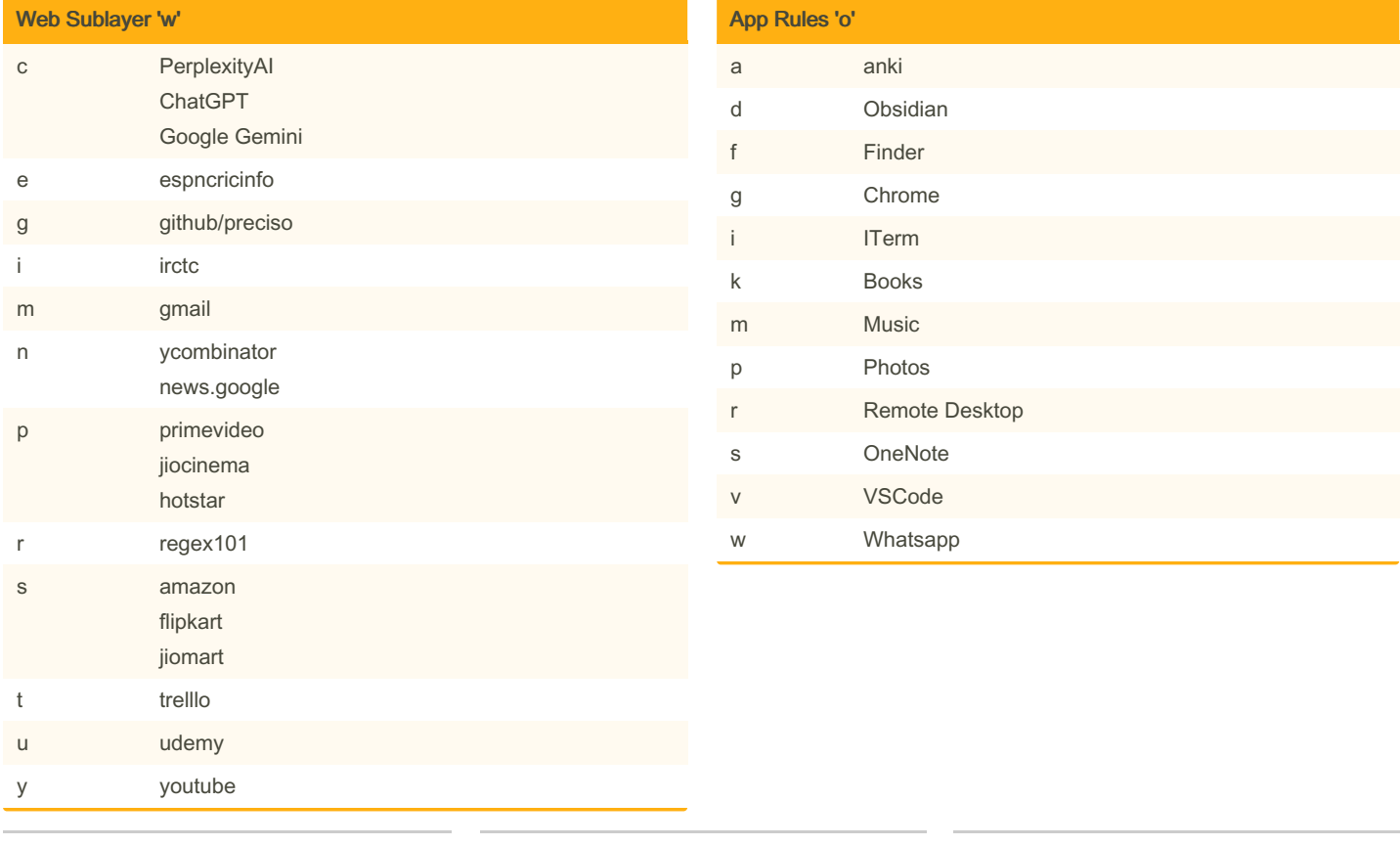

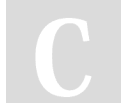

By Nilesh (niparkhe) [cheatography.com/niparkhe/](http://www.cheatography.com/niparkhe/) Not published yet. Last updated 29th June, 2024. Page 2 of 2.

Sponsored by Readable.com Measure your website readability! <https://readable.com>